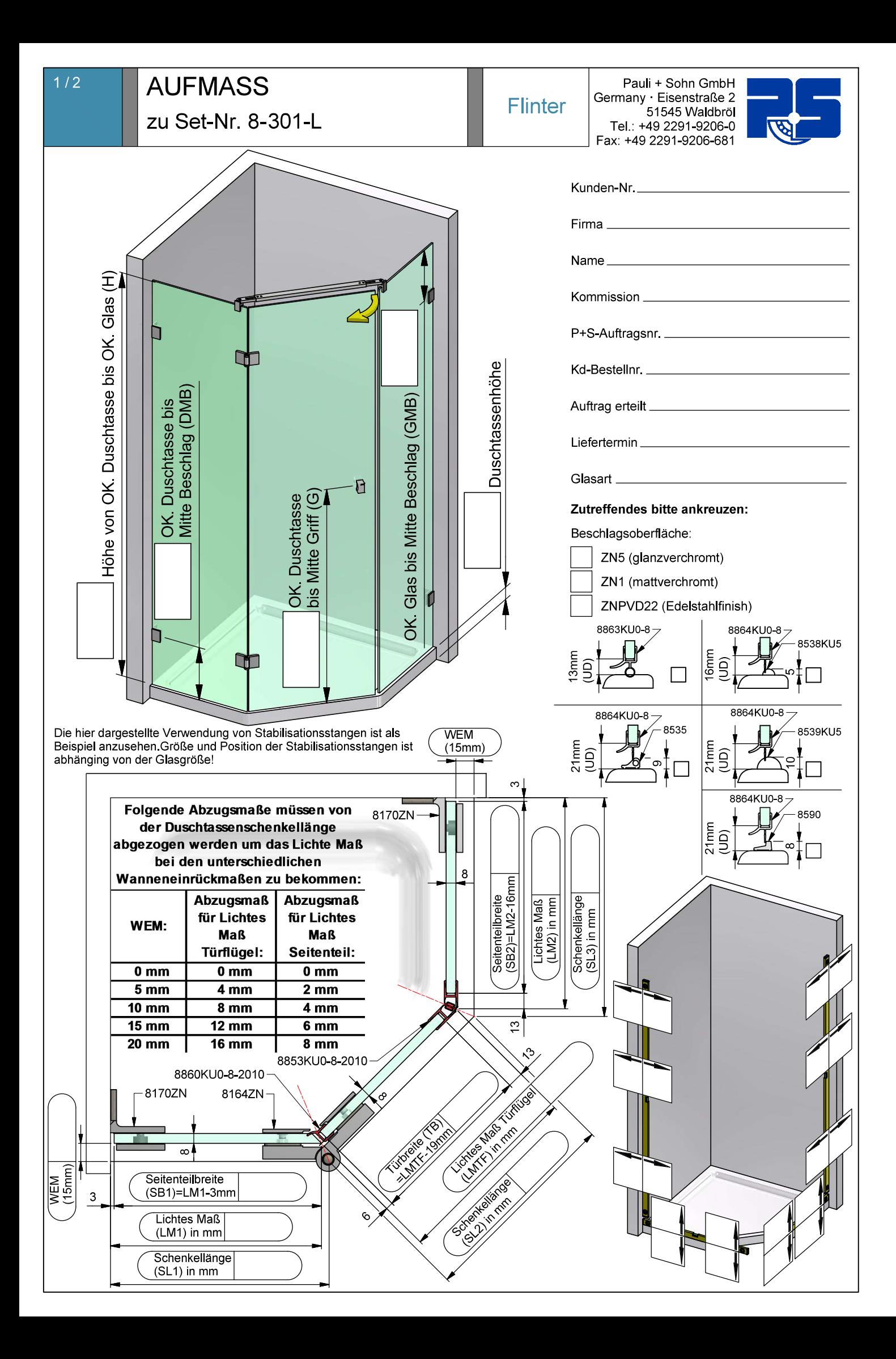

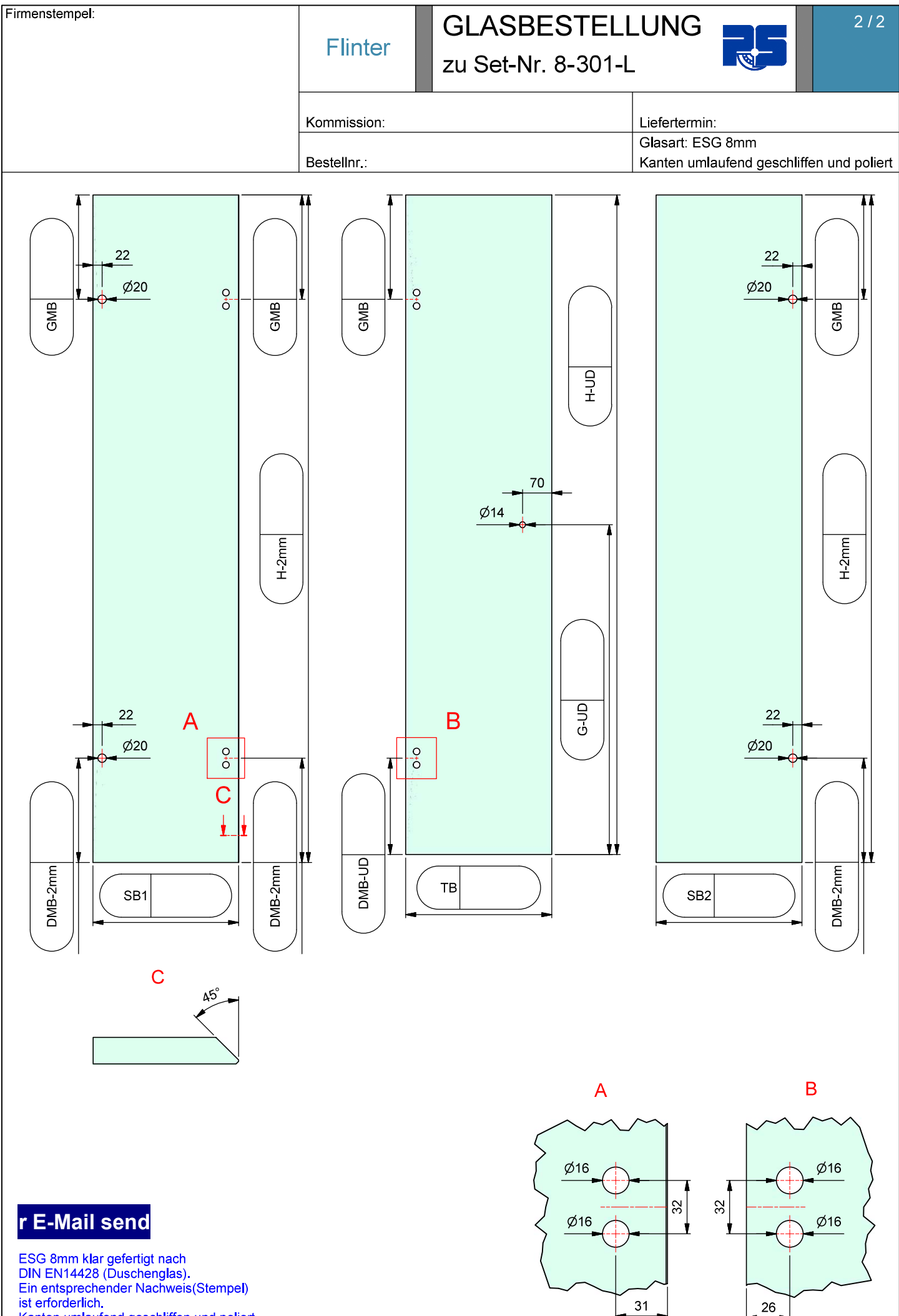

Kanten umlaufend geschliffen und poliert.<br>Alle Ecken stoßen oder leicht runden.